MARIA DOLORES RINCON MILLAN, Secretaria de la ETS de Ingeniería de Edificación de la Universidad de Sevilla,

CERTIFICA: Que estos programas, que constan de 7 páginas, corresponden a los impartidos en la Titulación de Grado en Edificación (Plan 244), Plan de estudios publicado en el BOE Nº 147 de fecha 21/06/2017, en los cursos 2018/19 a 2020/21.

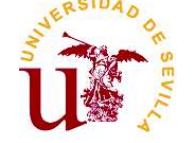

#### PROGRAMA DE LA ASIGNATURA

## **Estructuras III**

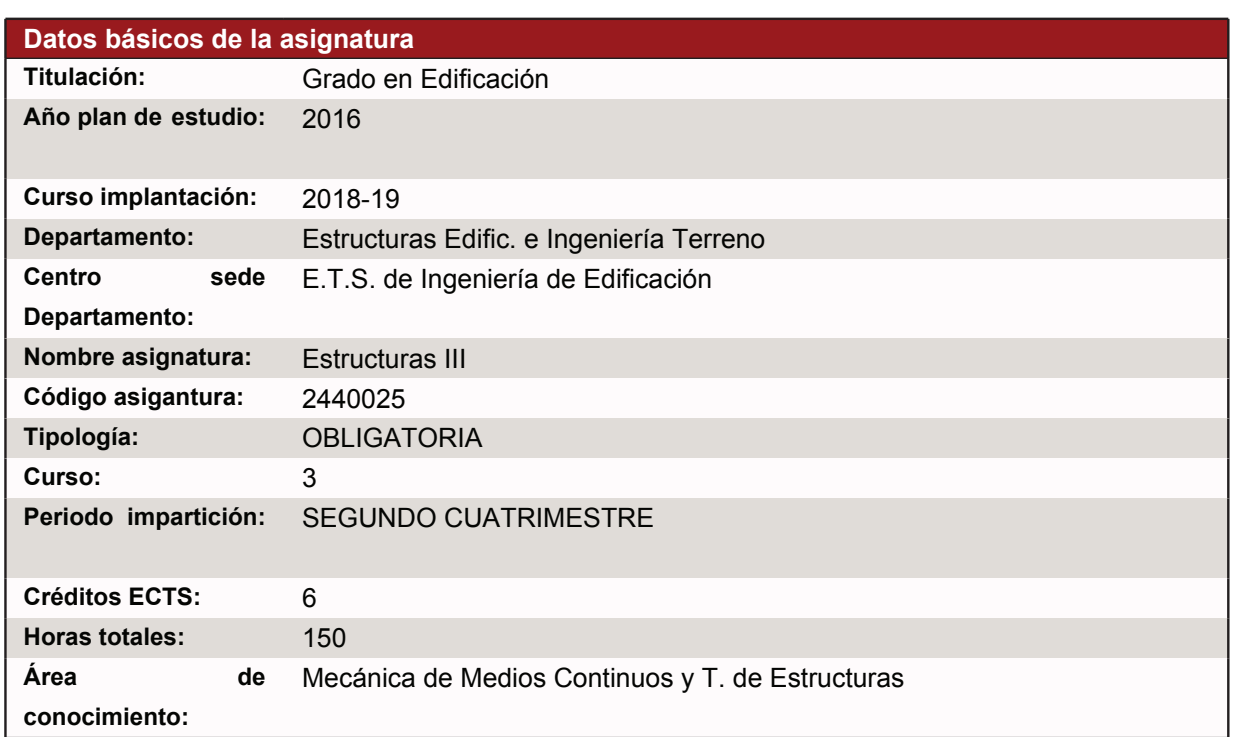

# **Objetivos y competencias**

OBJETIVOS:

El objetivo principal de esta asignatura es que el alumno que la supere sea capaz de:

- Conocer, para saber elegir, los comportamientos básicos de las distintas tipologías estructurales.

- Comprender y analizar el comportamiento de las estructuras según su forma, geometría, materiales, etc.

- Comprender y analizar la función de los distintos elementos estructurales.

- Conocer y aplicar las Normas vigentes que afectan al cálculo de las estructuras.

- Diseñar, dimensionar y calcular con programas informáticos, estructuras completas de edificación resueltas con:

- Forjados Unidireccionales

Curso de entrada en vigor 2018-19 Página 1 de 7

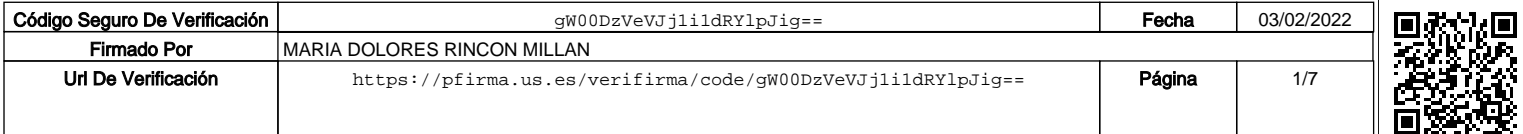

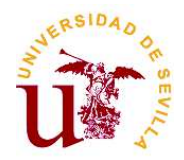

#### PROGRAMA DE LA ASIGNATURA **Estructuras III**

- Forjados Reticulares

- Diseñar, dimensionar y calcular con programas informáticos, naves industriales resueltas con estructuras metálicas.

- Analizar, optimizar, comprender y producir la documentación necesaria de proyecto para la correcta ejecución de la estructura.

- Comprobar los requisitos a satisfacer por las estructuras de edificación. COMPETENCIAS:

Competencias específicas:

-E128. Capacidad para realizar proyectos de estructuras de edificación (NIVEL MODERADO).

-E129. Capacidad para calcular estructuras con programas informáticos (NIVEL INTENSO).

-E130. Aptitud para conocer y capacidad para aplicar la normativa relativa al cálculo de estructuras de edificación (NIVEL INTENSO). Competencias genéricas:

-G01. Capacidad de organización y planificación (NIVEL MODERADO).

-G03. Capacidad para tomar decisiones (NIVEL INTENSO).

-

G05. Desarrollar la capacidad de análisis y síntesis de forma que pueda ser adaptada a contextos abiertos (NIVEL MODERADO).

-

G07. Capacidad para trabajar en equipo (NIVEL MODERADO).

Curso de entrada en vigor 2018-19 Página 2 de 7

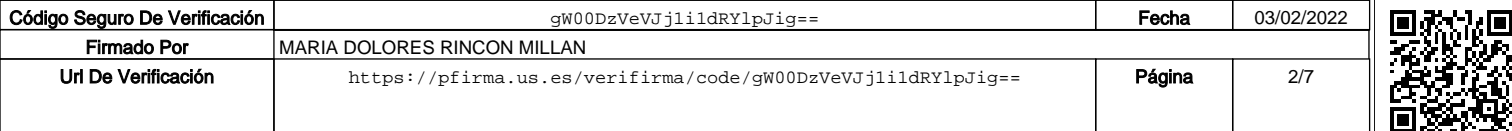

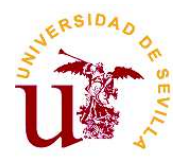

#### **Estructuras III**

G08. Capacidad para el razonamiento crítico y la autocrítica (NIVEL MODERADO).

G17. Capacidad para el aprendizaje autónomo (NIVEL MODERADO).

**Contenidos o bloques temáticos**

BLOQUE 1.- TIPOLOGIAS Y PROGRAMAS INFORMATICOS

TEMA 1.- INTRODUCCION

-

-

TEMA 2.- TIPOLOGIAS ESTRUCTURALES

TEMA 3.- ESTRUCTURAS DE MALLAS DE BARRAS

TEMA 4.- PROGRAMAS DE CALCULO ESTRUCTURAL (idoneidad para cada tipo estructural)

BLOQUE 2.- ANALISIS DE ESTRUCTURAS DE HORMIGON ARMADO POR PORTICOS PLANOS.

TEMA 5.- INTRODUCCION, ACCIONES Y NORMATIVA VIGENTE (CTE, EHE)

TEMA 6.- EDIFICIOS DE FORJADOS UNIDIRECCIONALES

TEMA 7.- DISEÑO, DIMENSIONADO, Y ESTUDIO DE ACCIONES (Gravitatorias y Viento)

TEMA 8.- APLICACIÓN y USO DE PROGRAMA COMERCIAL DE PORTICOS PLANOS

TEMA 9.- CALCULO Y ANALISIS DE RESULTADOS

BLOQUE 3.- ANALISIS DE ESTRUCTURAS DE HORMIGON ARMADO POR PORTICOS ESPACIALES (Forjados unidireccionales).

Curso de entrada en vigor 2018-19 Página 3 de 7

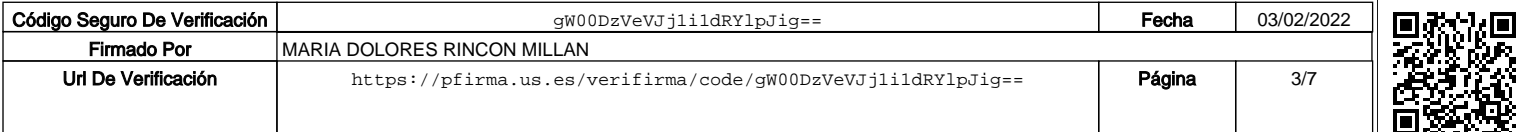

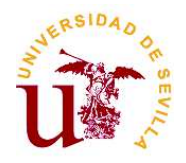

#### **Estructuras III**

TEMA 10.- INTRODUCCION Y NORMATIVA VIGENTE (CTE, EHE, NCSE)

TEMA 11.- DISEÑO, DIMENSIONADO, Y ESTUDIO DE ACCIONES (Gravitatorias, Viento y Sismo)

TEMA 12.- USO DE PROGRAMA COMERCIAL DE PORTICOS ESPACIALES

TEMA 13.- CALCULO Y ANALISIS DE RESULTADOS

TEMA 14.- SIMPLIFICACIONES Y ERRORES COMETIDOS EN LA SIMULACION DEL COMPORTAMIENTO ESTRUCTURAL.

TEMA 15.- PRODUCCION DE RESULTADOS (MEMORIAS, INFORMES, ANALISIS DEL COMPORTAMIENTO, MEDICIONES AUXILIARES, CUANTIAS, OPTIMIZACION, ETC.)

TEMA 16.- PRODUCCION DE PLANOS DE OBRA (PLANTAS, FORJADOS, ARMADURAS DE VIGAS Y PILARES, DETALLES, ETC.)

BLOQUE 4.- ANALISIS DE ESTRUCTURAS DE HORMIGON ARMADO POR PORTICOS ESPACIALES (Forjados reticulares y Losas macizas).

TEMA 17.- INTRODUCCION Y NORMATIVA VIGENTE (CTE, EHE, NCSE)

TEMA 18.- DISEÑO, DIMENSIONADO, Y ESTUDIO DE ACCIONES (Gravitatorias, Viento y Sismo)

TEMA 19.- USO DE PROGRAMA COMERCIAL DE PORTICOS ESPACIALES

TEMA 20.- CALCULO Y ANALISIS DE RESULTADOS

TEMA 21.- SIMPLIFICACIONES Y ERRORES COMETIDOS EN LA SIMULACION DEL COMPORTAMIENTO ESTRUCTURAL.

TEMA 22.- PRODUCCION DE RESULTADOS (MEMORIAS, INFORMES, ANALISIS DEL COMPORTAMIENTO)

Curso de entrada en vigor 2018-19 Página 4 de 7

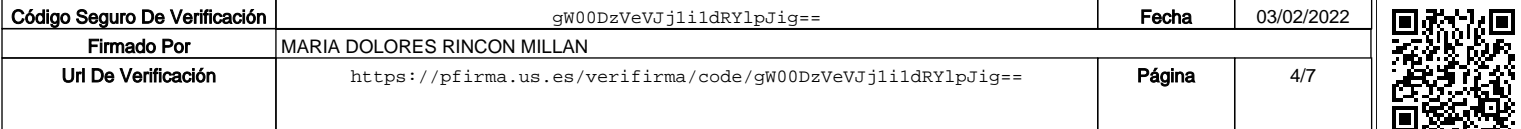

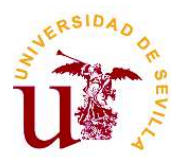

# **Estructuras III**

TEMA 23.- PRODUCCION DE PLANOS DE OBRA

BLOQUE 5.- ANALISIS DE ELEMENTOS ESTRUCTURALES COMUNES

TEMA 24.- CIMENTACION POR ZAPATAS

TEMA 25.- CIMENTACION POR LOSAS.

TEMA 26.- ESCALERAS

TEMA 27.- MUROS DE SÓTANO

TEMA 28.- CALCULO Y ANALISIS DE RESULTADOS.

TEMA 29.- PRODUCCION DE RESULTADOS (MEMORIAS, INFORMES, ETC.)

TEMA 30.- PRODUCCION DE PLANOS DE OBRA

BLOQUE 6.- ANÁLISIS DE ESTRUCTURAS METÁLICAS DE NAVES INDUSTRIALES

TEMA 31.- TIPOLOGÍA Y NORMATIVA VIGENTE (CTE, NCSE)

TEMA 32.- BASES DE CÁLCULO, ACCIONES (Gravitatorias, Viento y Sismo)

TEMA 33.- USO DE PROGRAMA COMERCIAL. MODELIZACIÓN

TEMA 34.- CALCULO Y ANALISIS DE RESULTADOS

TEMA 35.- PRODUCCIÓN DE RESULTADOS Y PLANOS DE OBRA

**Actividades formativas y horas lectivas**

Curso de entrada en vigor 2018-19 Página 5 de 7

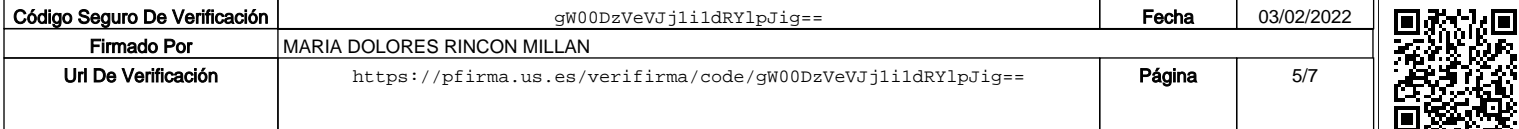

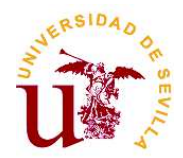

## **Estructuras III**

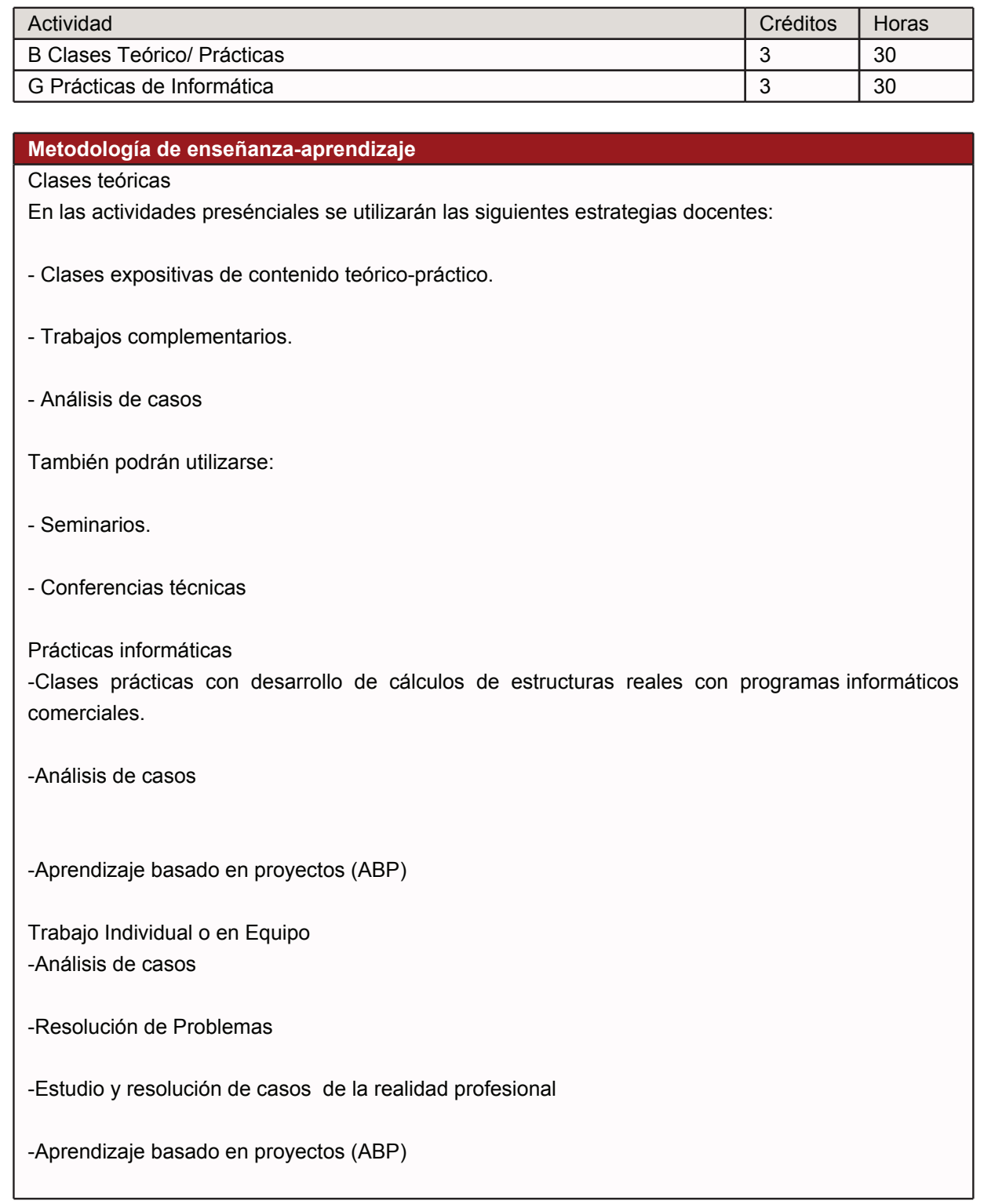

Curso de entrada en vigor 2018-19 Página 6 de 7

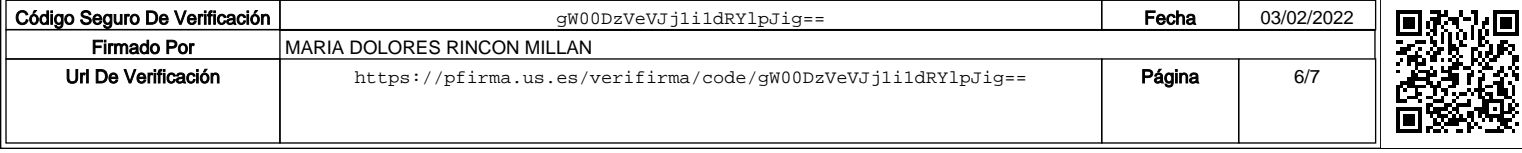

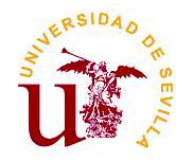

## **Estructuras III**

**Sistemas y criterios de evaluación y calificación**

Se utilizará para el Aprobado por Curso:

- Asistencia y participación activa en las clases
- Presentación de Prácticas de Curso
- Evaluación de Trabajo Práctico
- Evaluación de Examen escrito teórico-práctico
- Evaluación de Trabajo Práctico
- Evaluación de Examen escrito teórico-práctico

Curso de entrada en vigor 2018-19 Página 7 de 7

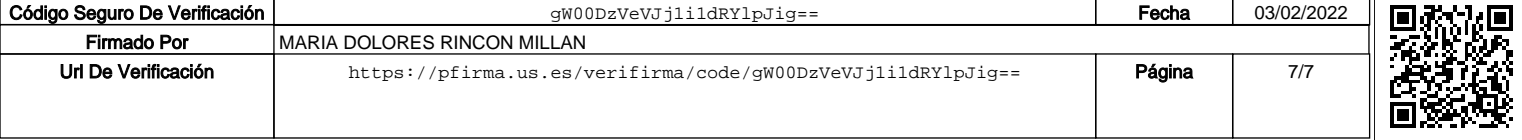